#### **Multi-Queue virtio-scsi**

07/16/2014 03:03 AM - 00 0

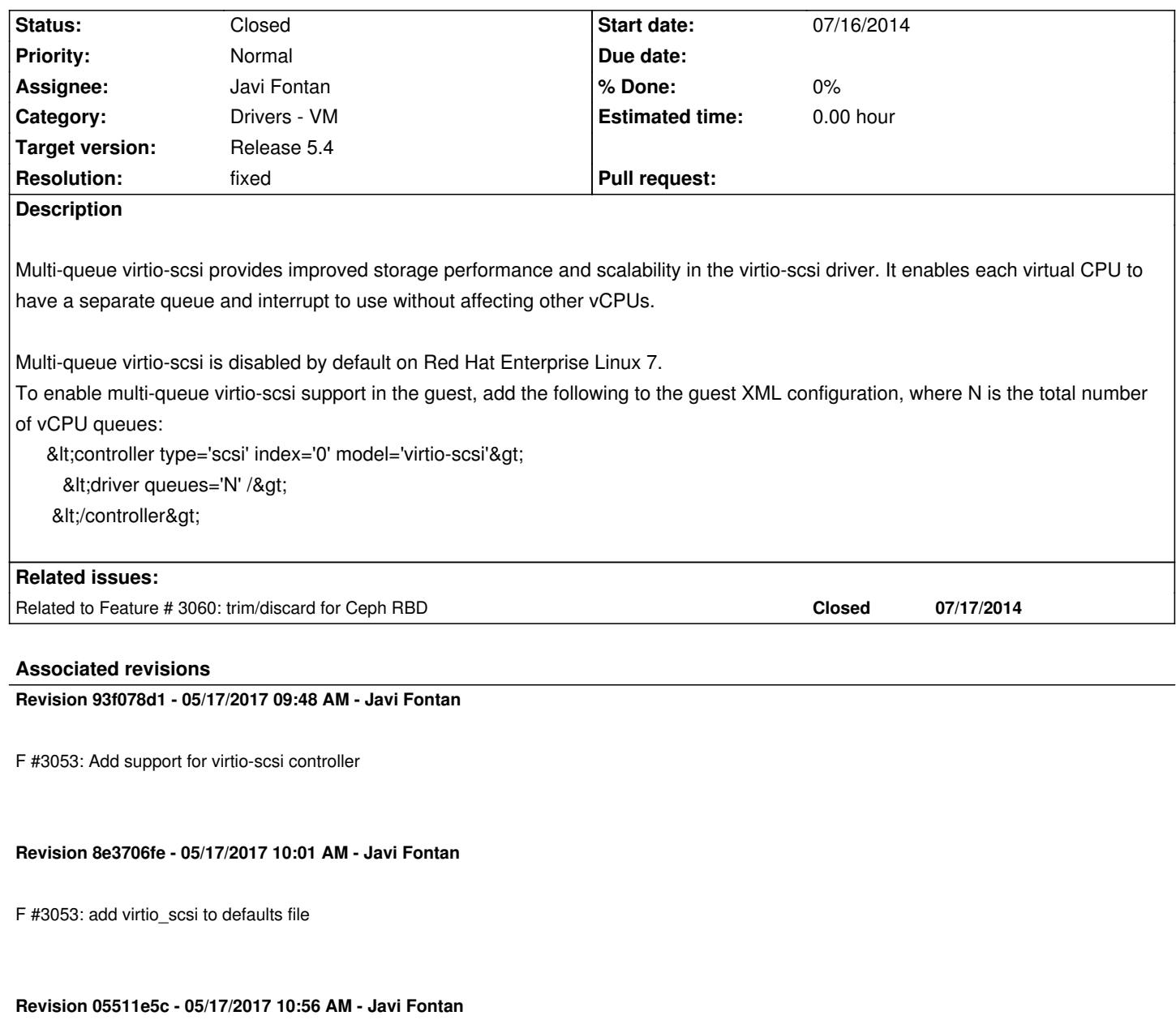

F #3053: add virtio-scsi controller when queues are specified

# **Revision e164fde8 - 05/17/2017 01:24 PM - Javi Fontan**

F #3053: add explicit address to scsi drives

By default scsi drives increase the unit part of the address. This causes problems in linux as the devices are not created in order.

Setting the target forces the order to be maintained.

https://bugzilla.redhat.com/show\_bug.cgi?id=1200049

## **Revision 41b608d0 - 05/17/2017 02:56 PM - Abel Coronado**

F #3053 Added virtio-scsi Queues input in OS Booting (update VM Template)

#### **History**

### **#1 - 07/16/2014 03:05 AM - 00 0**

#### XML example:

```
 <controller type='scsi' index='0' model='virtio-scsi'>
   <driver queues='N' />
 </controller>
```
#### **#2 - 04/21/2017 03:25 AM - Florian Heigl**

Could someone look at this? it has major performance impact and virtio-scsi is also needed for trim to work as far as I know. (I can set "unmap" now but not sure that'd be enough)

## **#3 - 04/21/2017 01:59 PM - Javi Fontan**

You can enable virtio-scsi adding this RAW parameter to the template or to defaults kvm driver file:

#### RAW=[

 DATA="<devices><controller type='scsi' index='0' model='virtio-scsi'></controller></devices>", TYPE="kvm" ]

You can add the disks in SCSI bus and use trim.

# **#4 - 05/18/2017 08:56 AM - Javi Fontan**

- *Category set to Drivers VM*
- *Assignee set to Javi Fontan*
- *Target version set to Release 5.4*

## **#5 - 05/23/2017 08:20 AM - Javi Fontan**

- *Tracker changed from Request to Feature*
- *Status changed from Pending to Closed*
- *Resolution set to fixed*

libvirt already adds a virtio-scsi controller if there is none and a scsi disk is added. There's a new option to specify the number of queues:

```
FEATURES = [
  VIRTIO_SCSI_QUEUES = 4
]
```
If this parameter is specified and greater than 0 a controller is added with that amount of queues.

## **#6 - 05/24/2017 04:14 PM - Javi Fontan**

*- Related to Feature #3060: trim/discard for Ceph RBD added*